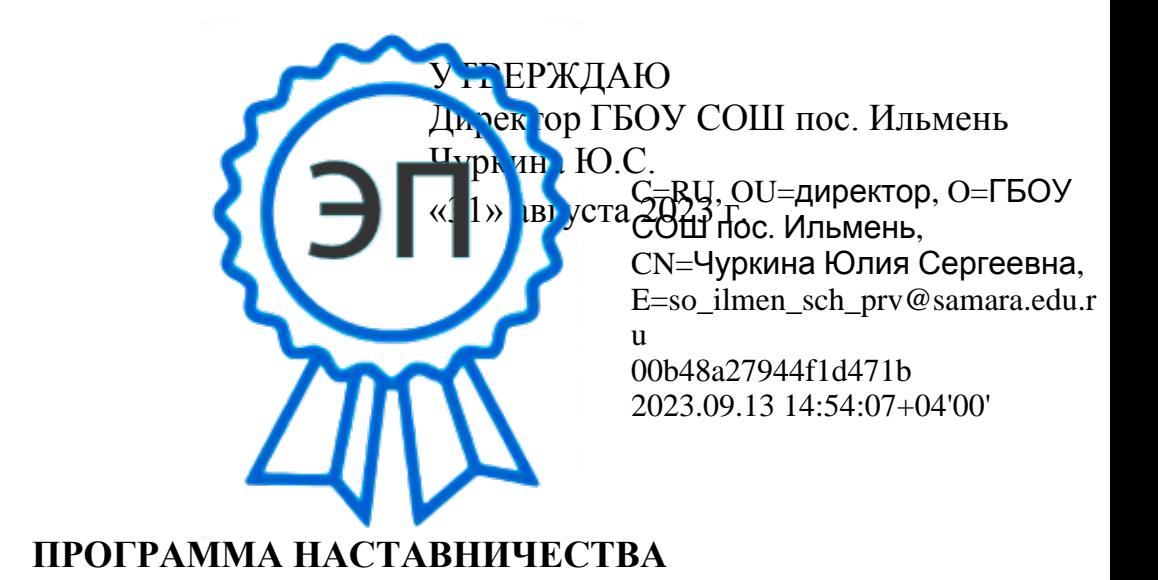

**Составитель:** Чамкаева Елена Борисовна Воспитатель СП детский сад «Тополёк» ГБОУ СОШ пос. Ильмень

## **ПАСПОРТ ПРОГРАММЫ**

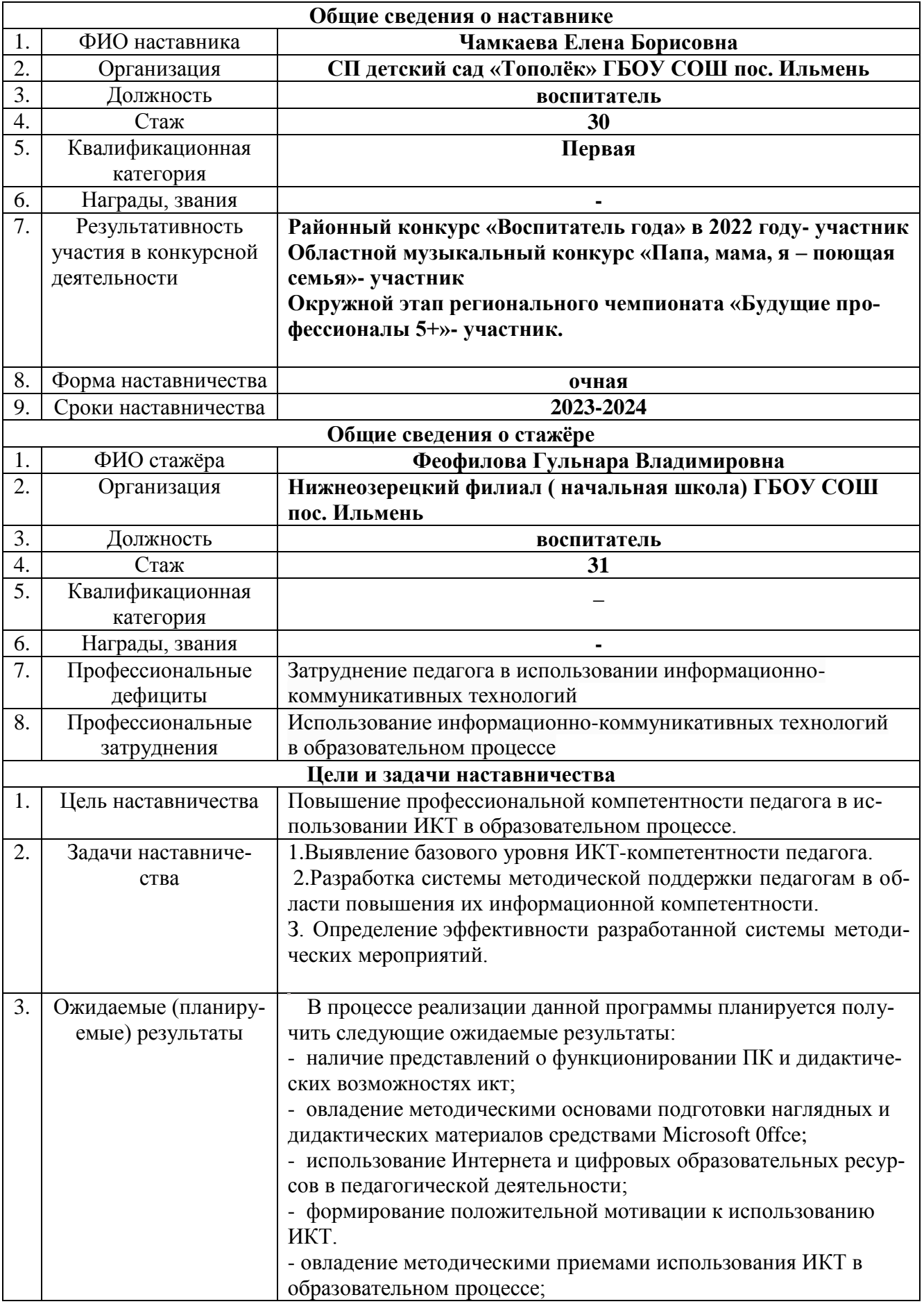

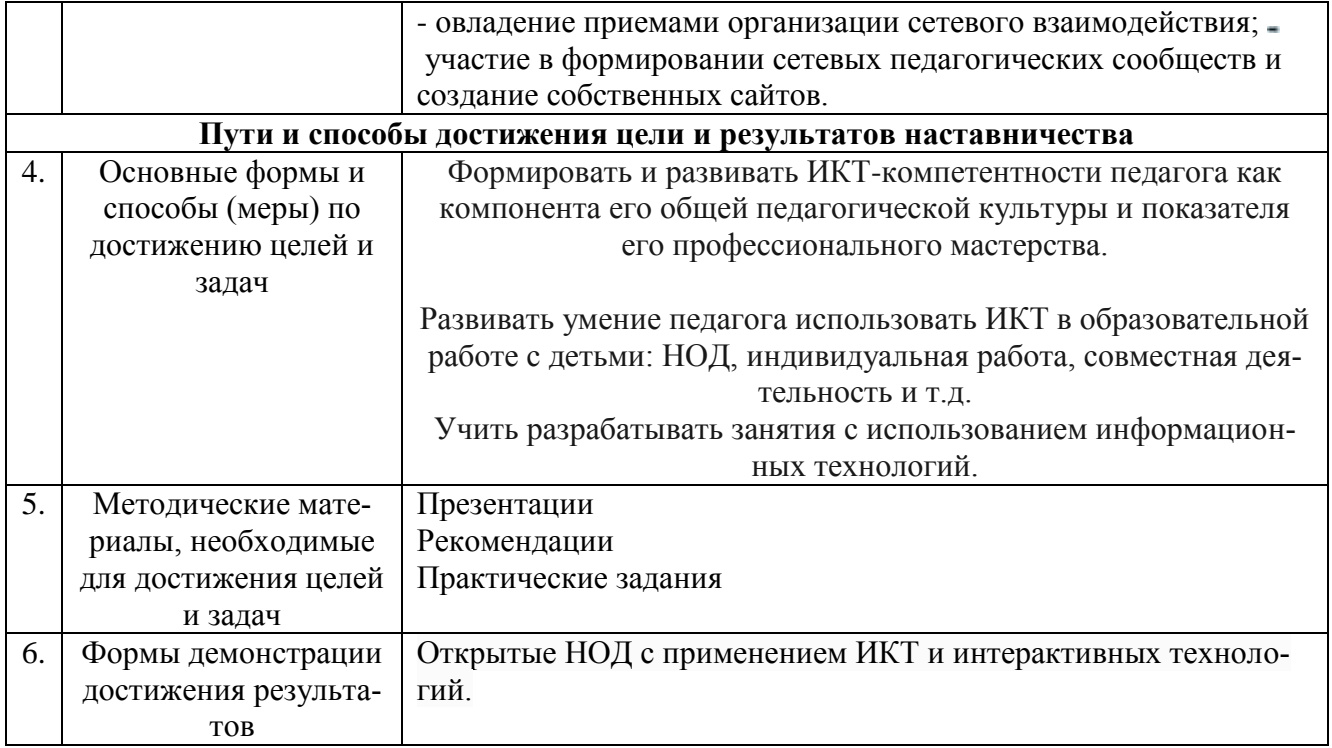

## **Индивидуальный образовательный маршрут наставляемого (стажера)**

На занятиях по обучению педагогов компьютерной грамотности используются следующие приемы:

• анкетирование педагога

• занятия по обучению программам Word, Excel, Power Point, Movie MaKer с использованием мультимедийных презентаций — «Текстовый редактор Microsoft WORD», «Таблицы в текстовом редакторе», «Создание презентаций в MS PowerPoint», «Табличный процессор MicrosoR Excel», «Поиск информации в сети Интернет», «Электронная почта. Создание и отправка сообщений», «Windows Movie Maker».

- практическая работа в сети Интернет
- индивидуальные и групповые консультации по вопросам;

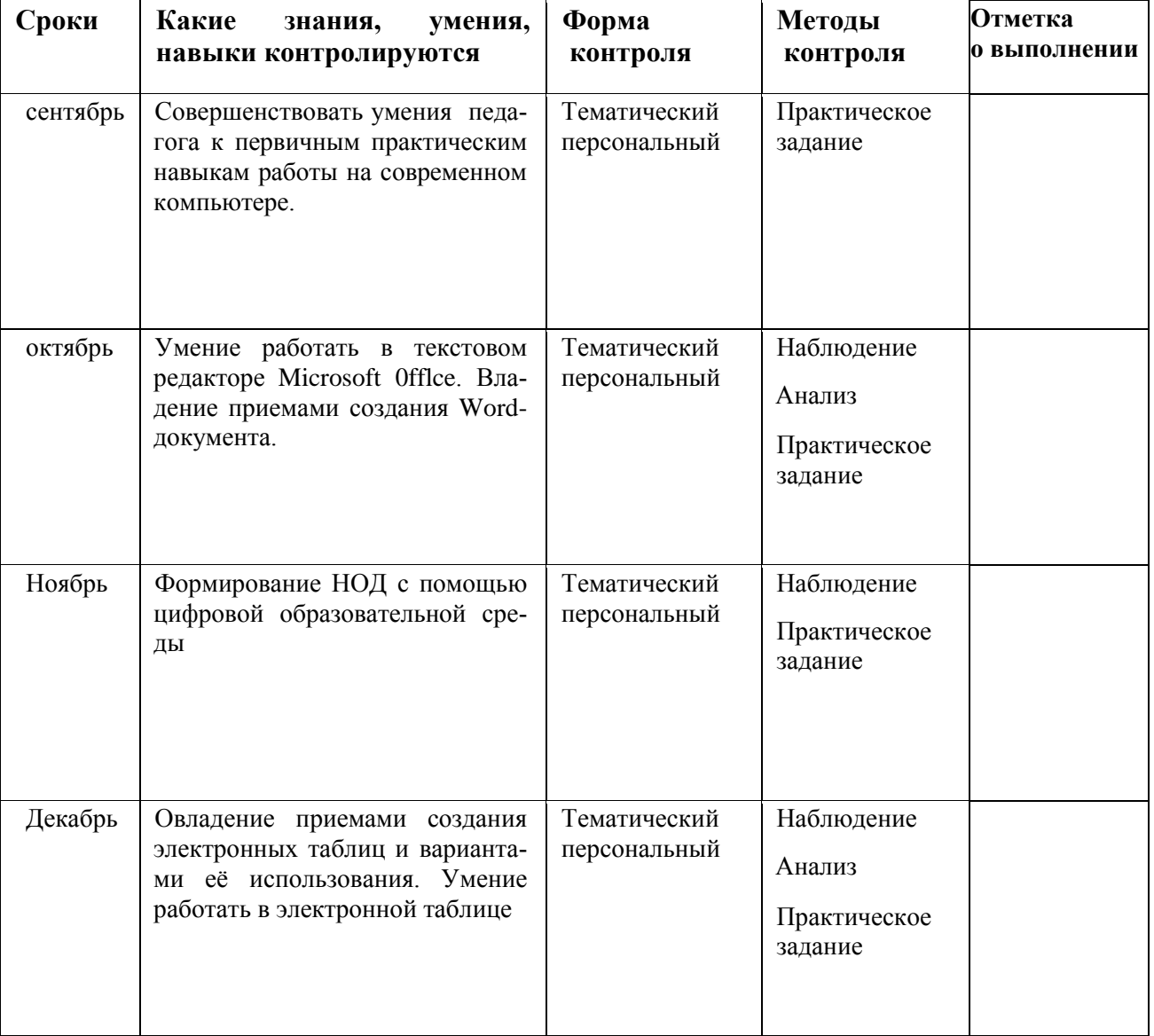

## **Формы и методы контроля**

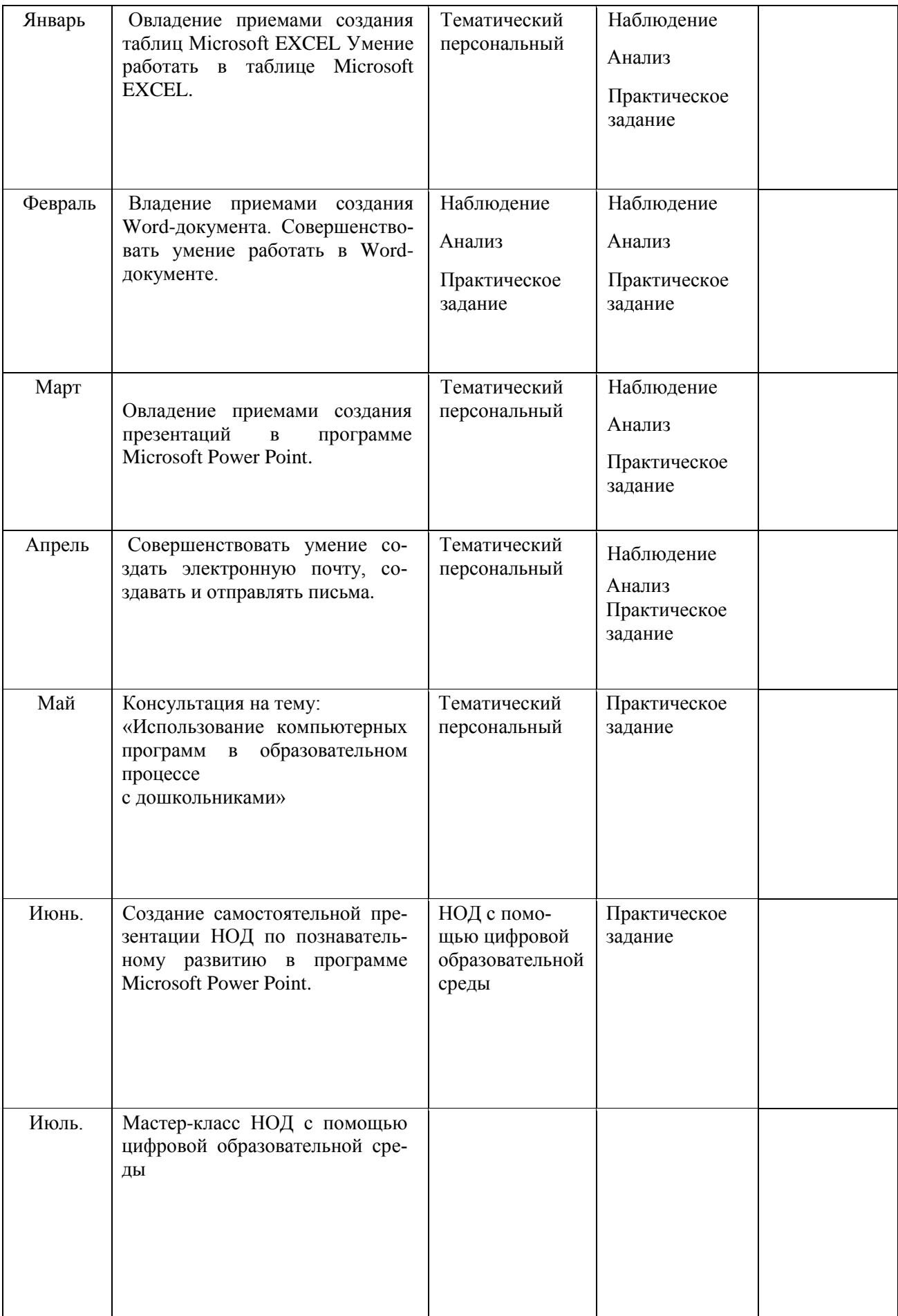

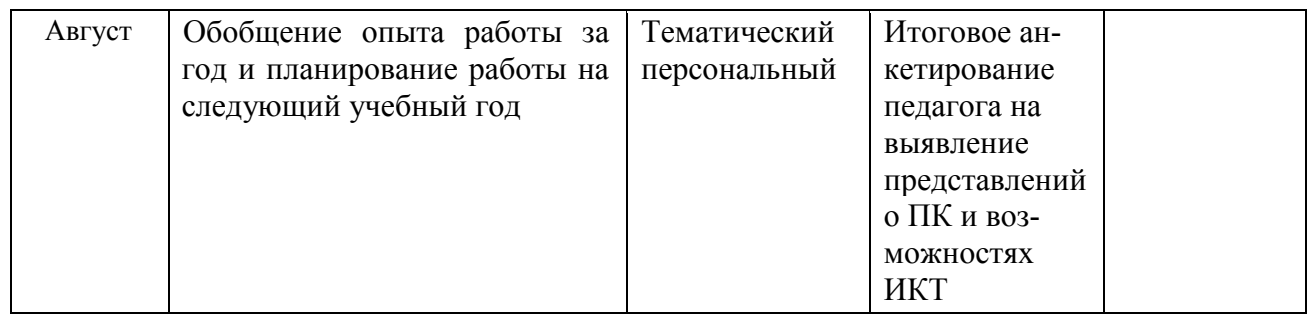

## **Анкетирование педагога**

1. Основные правила работы с персональным компьютером (подключение к сети электропитания, последовательное включение/выключение компьютера и внешних устройств)

Конечно, знаю и могу научить (показать)

Сяду за компьютер - вспомню

Представляю в общих чертах Ничего не могу сказать

2. Приёмы работы с внешними накопителями (дисковод, CD-ROM, DVD, Flash карта, и др.)

 Конечно, знаю и могу научить (показать) Сяду за компьютер - вспомню

 Представляю в общих чертах Ничего не могу сказать

З. Приёмы работы с приложениями (Создать, Открыть, Сохранить, Сохранить как) Конечно, знаю и могу научить (показать) Сяду за компьютер - вспомню

Представляю в общих чертах

Ничего не могу сказать

4. Создание и редактирование текстовых документов (работа в программе типа Microsoft 0ffrce Word) Конечно, знаю и могу научить (показать)

Сяду за компьютер - вспомню

 Представляю в общих чертах Ничего не могу сказать

5. Вывод на печать текстовых документов

Конечно, знаю и могу научить (показать)

Сяду за компьютер - вспомню

 Представляю в общих чертах Ничего не могу сказать

6. Создание и редактирование презентаций (работа в программе типа Microsoft 0ff1ce PowerPoint)

 Конечно, знаю и могу научить (показать) Сяду за компьютер - вспомню

 Представляю в общих чертах Ничего не могу сказать

7. Представление о целях и задачах создания мультимедийной презентации

Конечно, знаю и могу научить (показать)

Сяду за компьютер - вспомню

 Представляю в общих чертах Ничего не могу сказать

8. Интерфейс, основные меню и панели инструментов Microsoft 0fflce PowerPoint

 Конечно, знаю и могу научить (показать) Сяду за компьютер - вспомню

 Представляю в общих чертах Ничего не могу сказать

9. Создание электронных таблиц (работа в программе типа Microsofi 0fTlce Excel) Конечно, знаю и могу научить (показать) Сяду за компьютер - вспомню

 Представляю в общих чертах Ничего не могу сказать

10. Основные представления о сети Интернет

 Конечно, знаю и могу научить (показать) Сяду за компьютер - вспомню

 Представляю в общих чертах Ничего не могу сказать

11. Понятие почтового ящика и почтового адреса. Отсылка писем. Приём корреспонденции. Прикрепление и получение файлов

Конечно, знаю и могу научить (показать)

Сяду за компьютер - вспомню

 Представляю в общих чертах Ничего не могу сказать

12. Основы поиска информации в Интернет

 Конечно, знаю и могу научить (показать) Сяду за компыотер - вспомню

 Представляю в общих чертах Ничего не могу сказать

13. Понятие портал, сайт, визитка

Конечно, знаю и могу научить (показать)

 Сяду за компьютер - вспомню Представляю в общих чертах Ничего не могу сказать

Результаты:

Конечно, знаю и могу научить (показать) — З балла Сяду за компьютер - вспомню — 2 балла

Представляю в общих чертах — 1 балл

Ничего не могу сказать — О баллов

0-14 баллов — низкий уровень ИКТ-компетентности педагогов (не владеют умениями работать на компьютере);

15-29 баллов — средний уровень ИКТ-компетентности педагогов (базовый уровень работы на компьютере);

30-45 баллов — высокий уровень ИКТ-компетентности педагогов (высокий уровень работы на компьютере).